# ขั้นตอนการส่งออกสินค้า

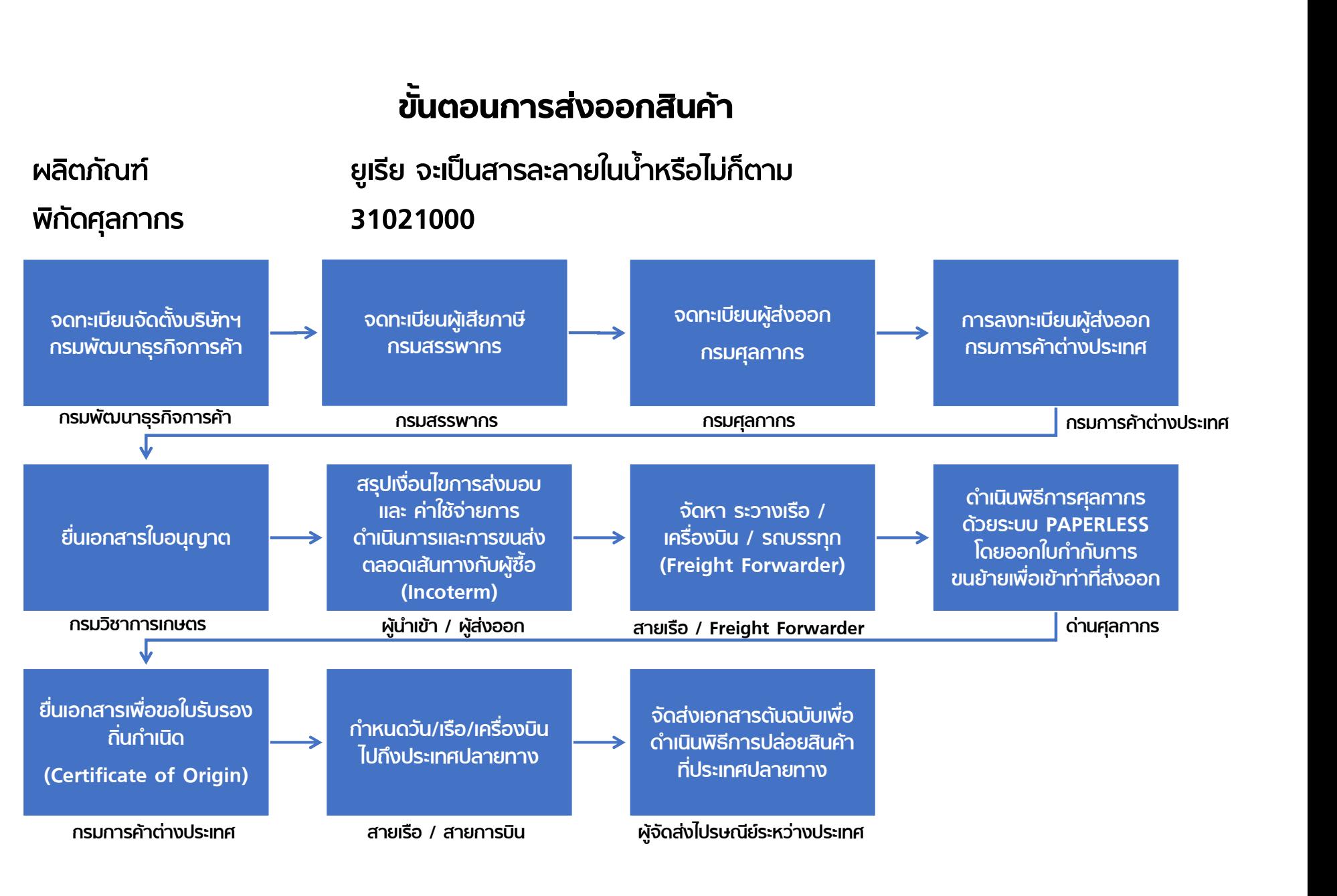

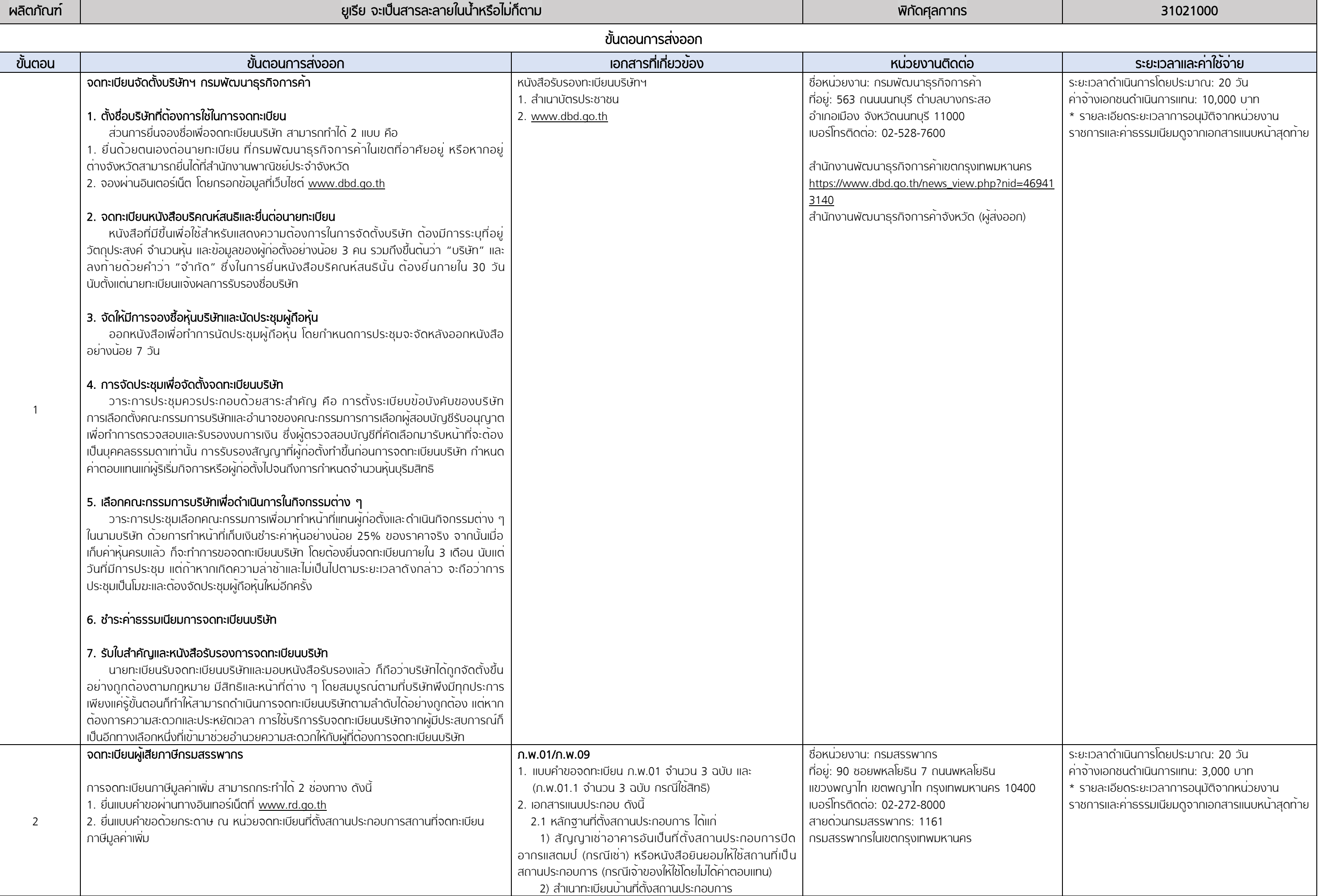

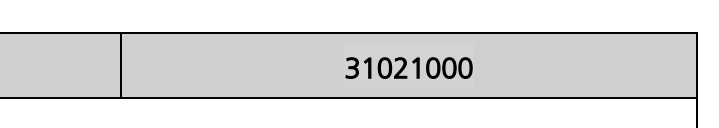

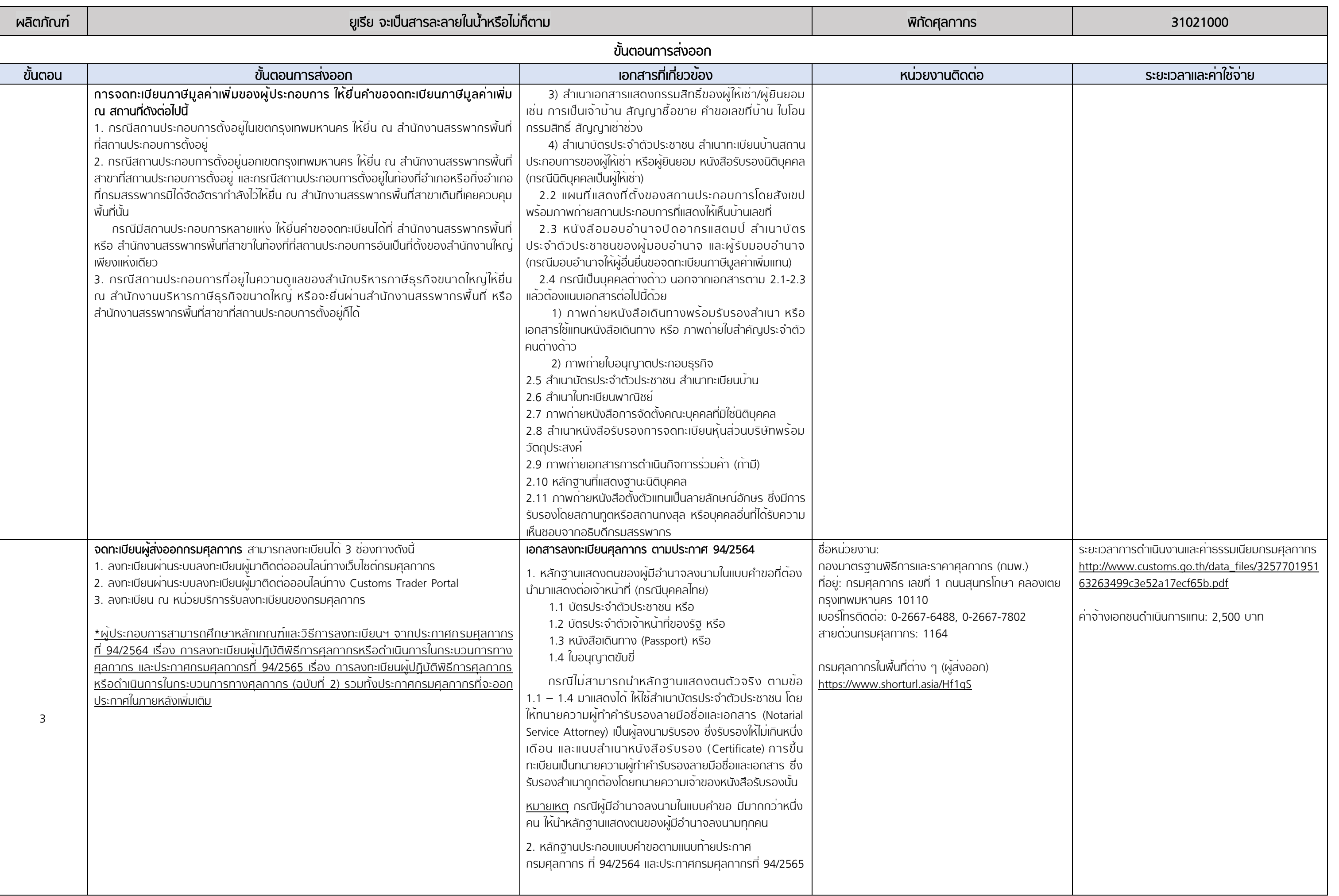

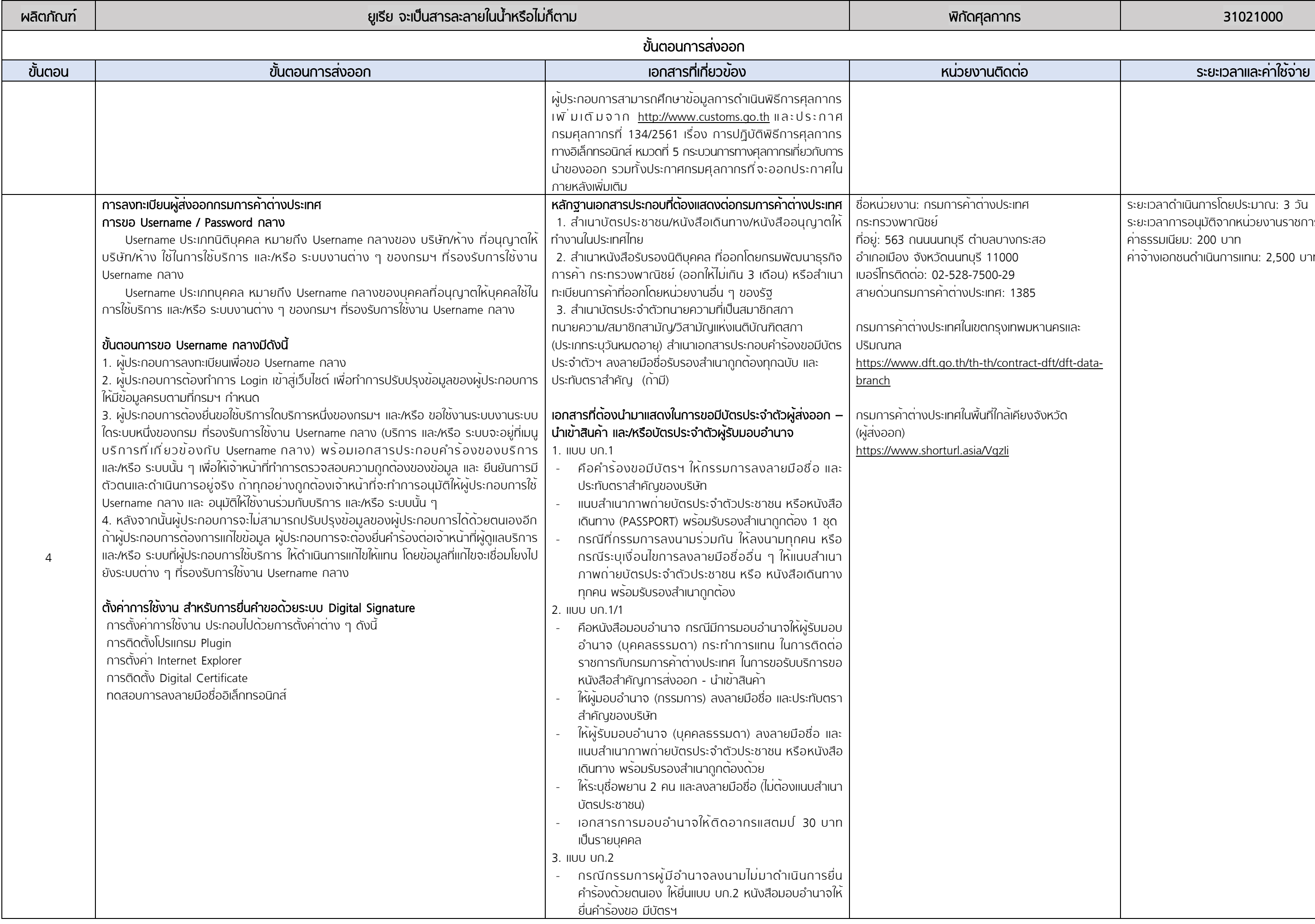

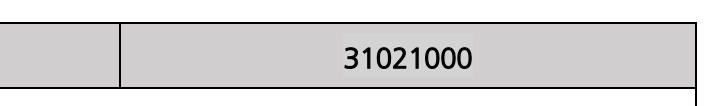

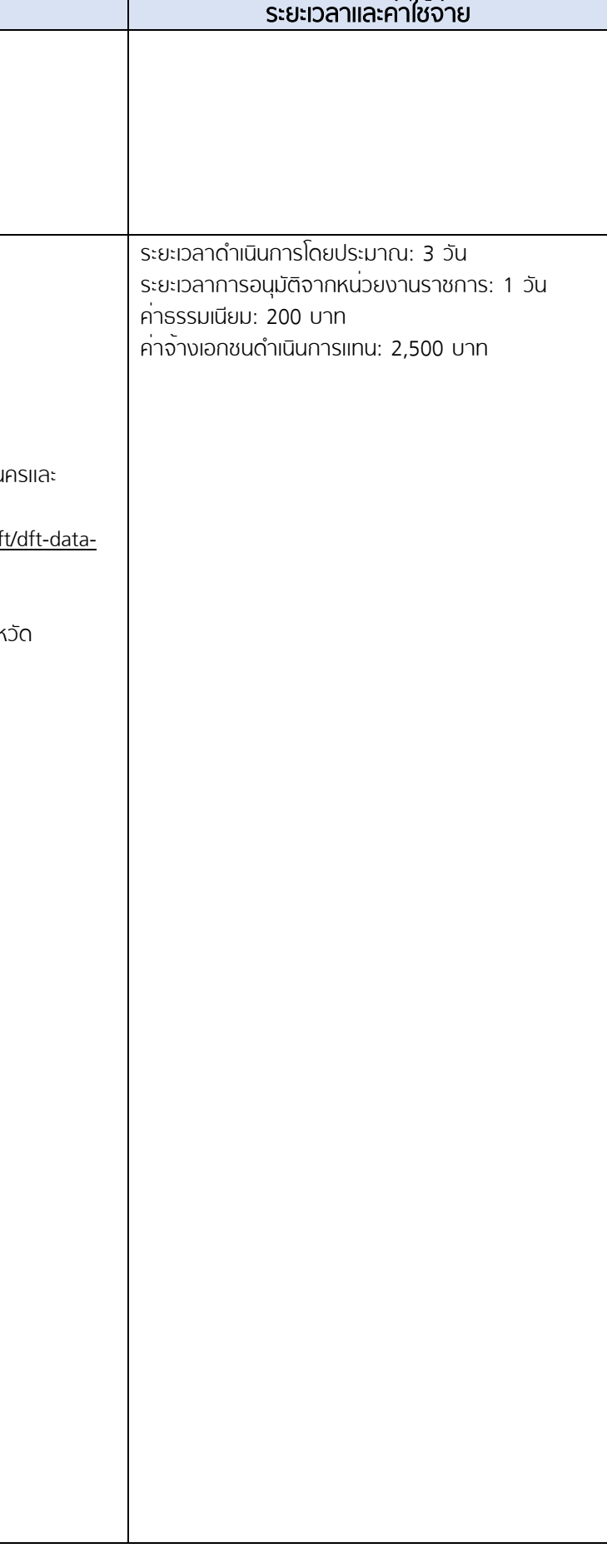

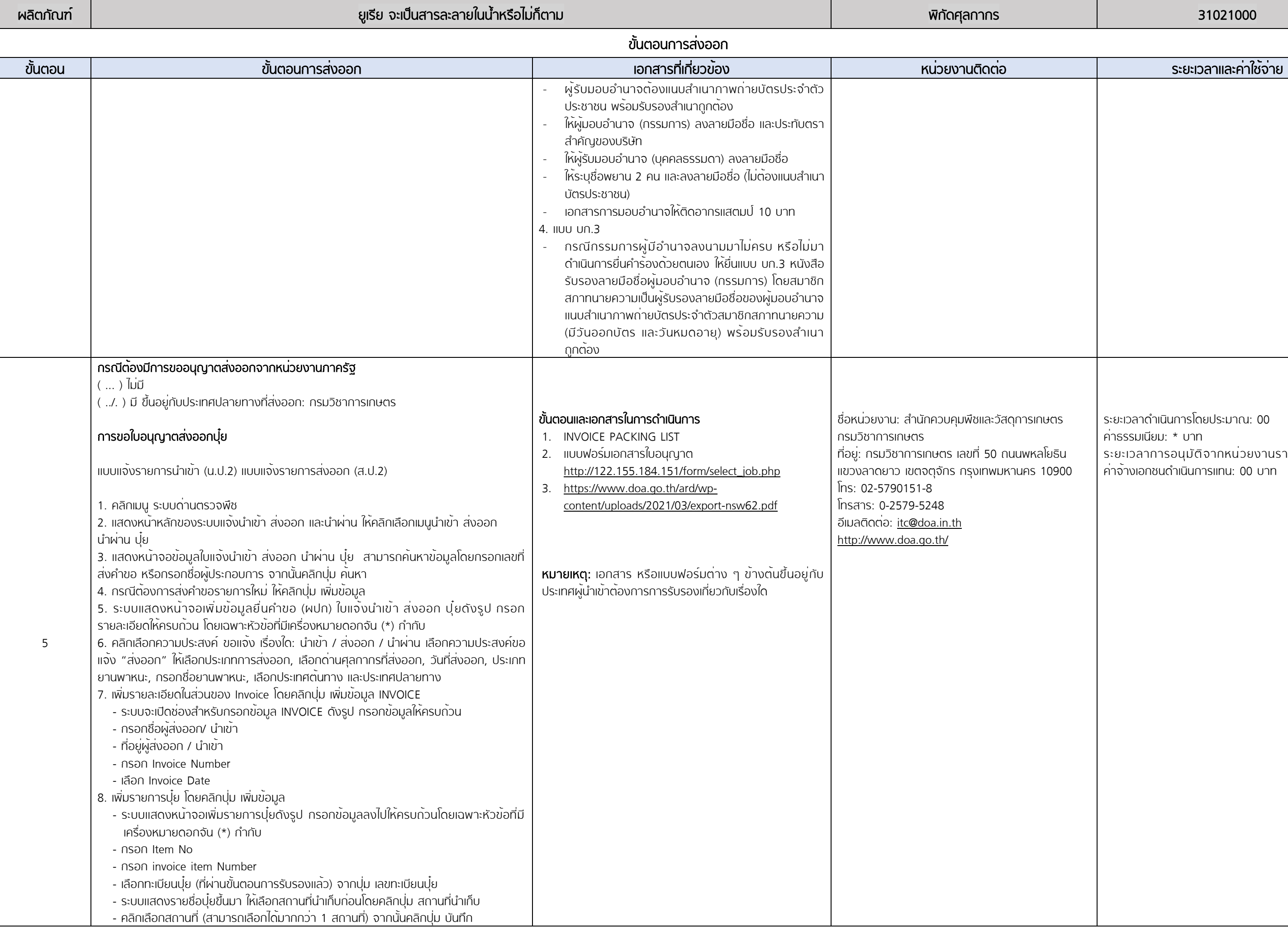

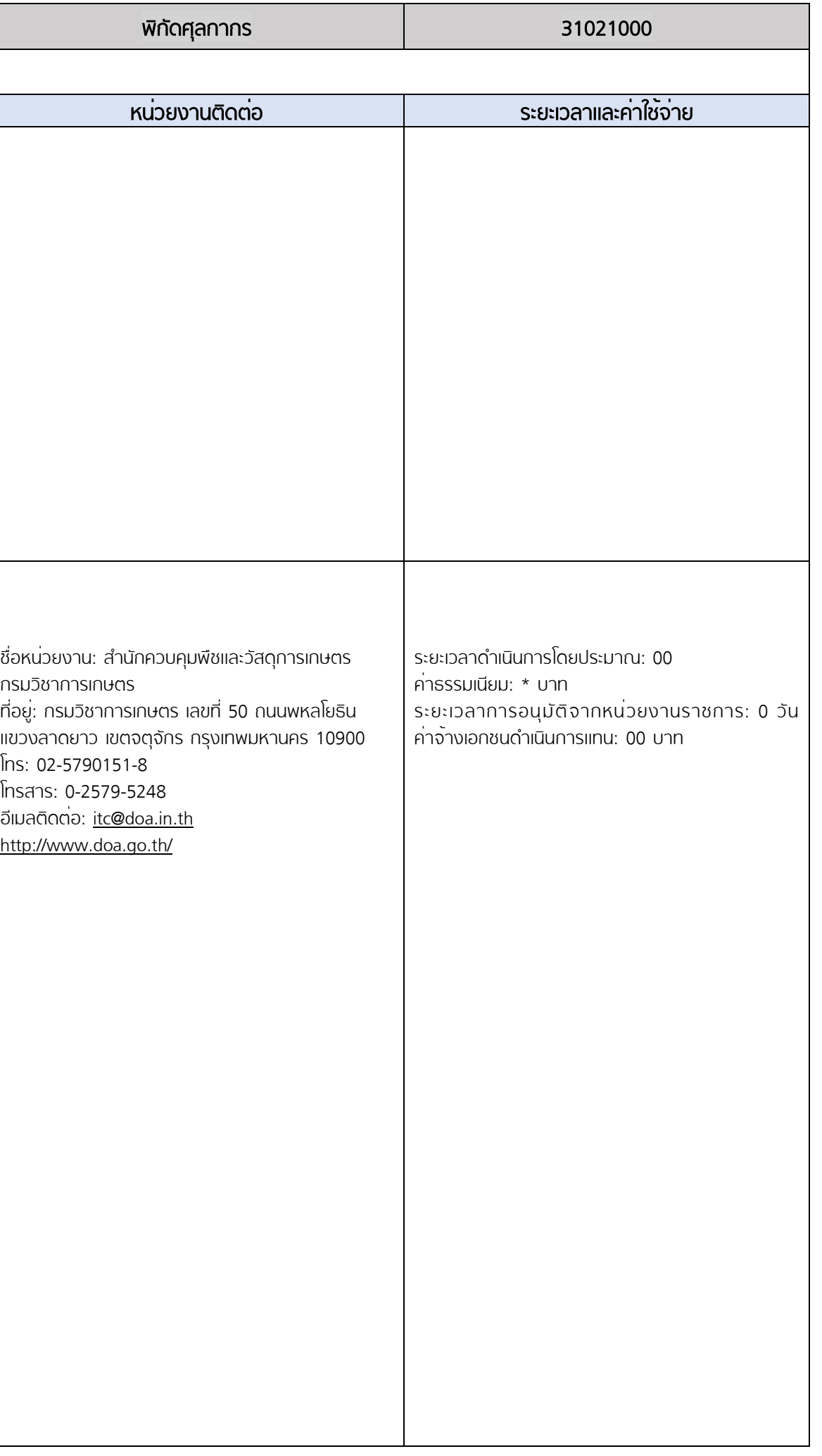

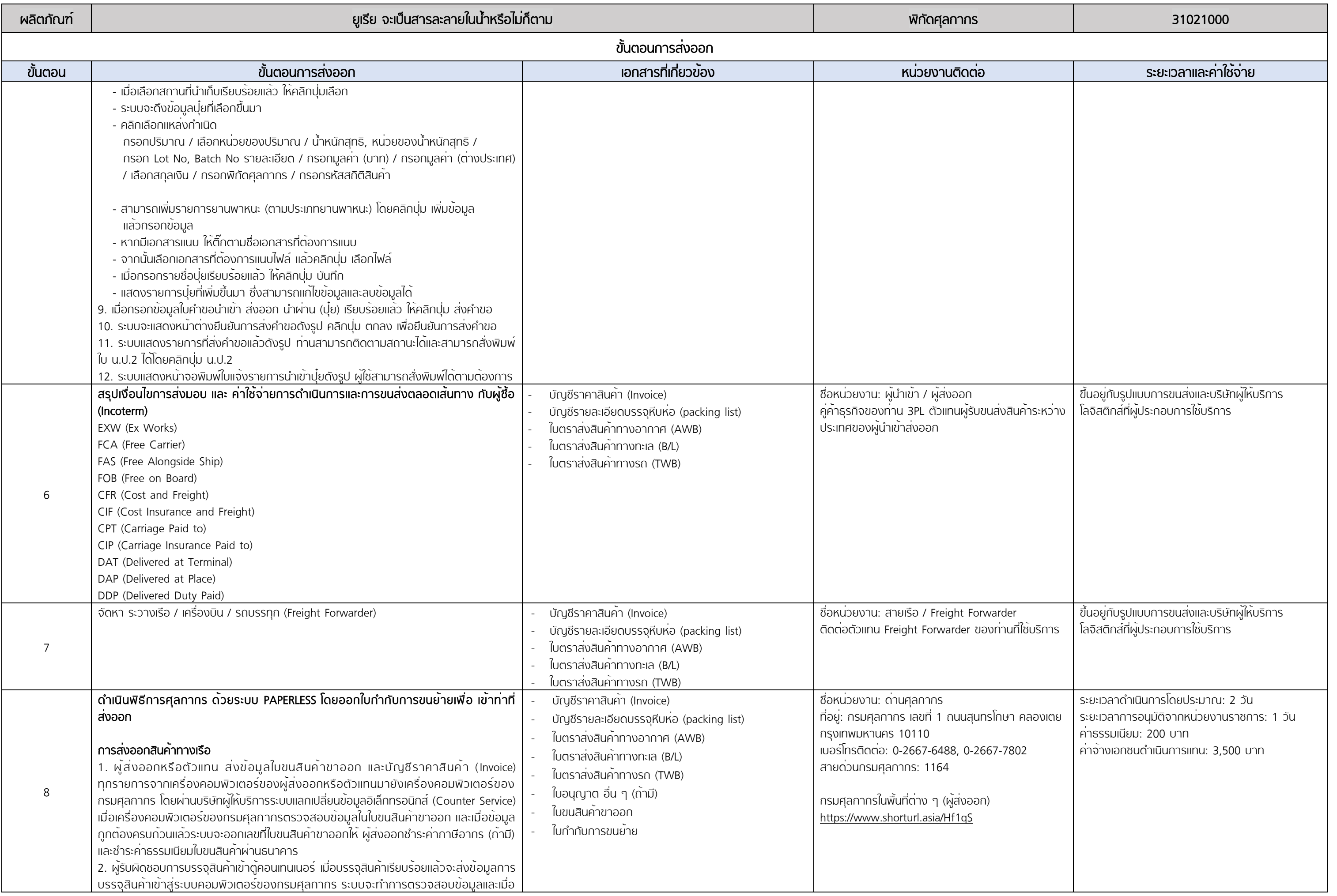

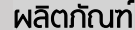

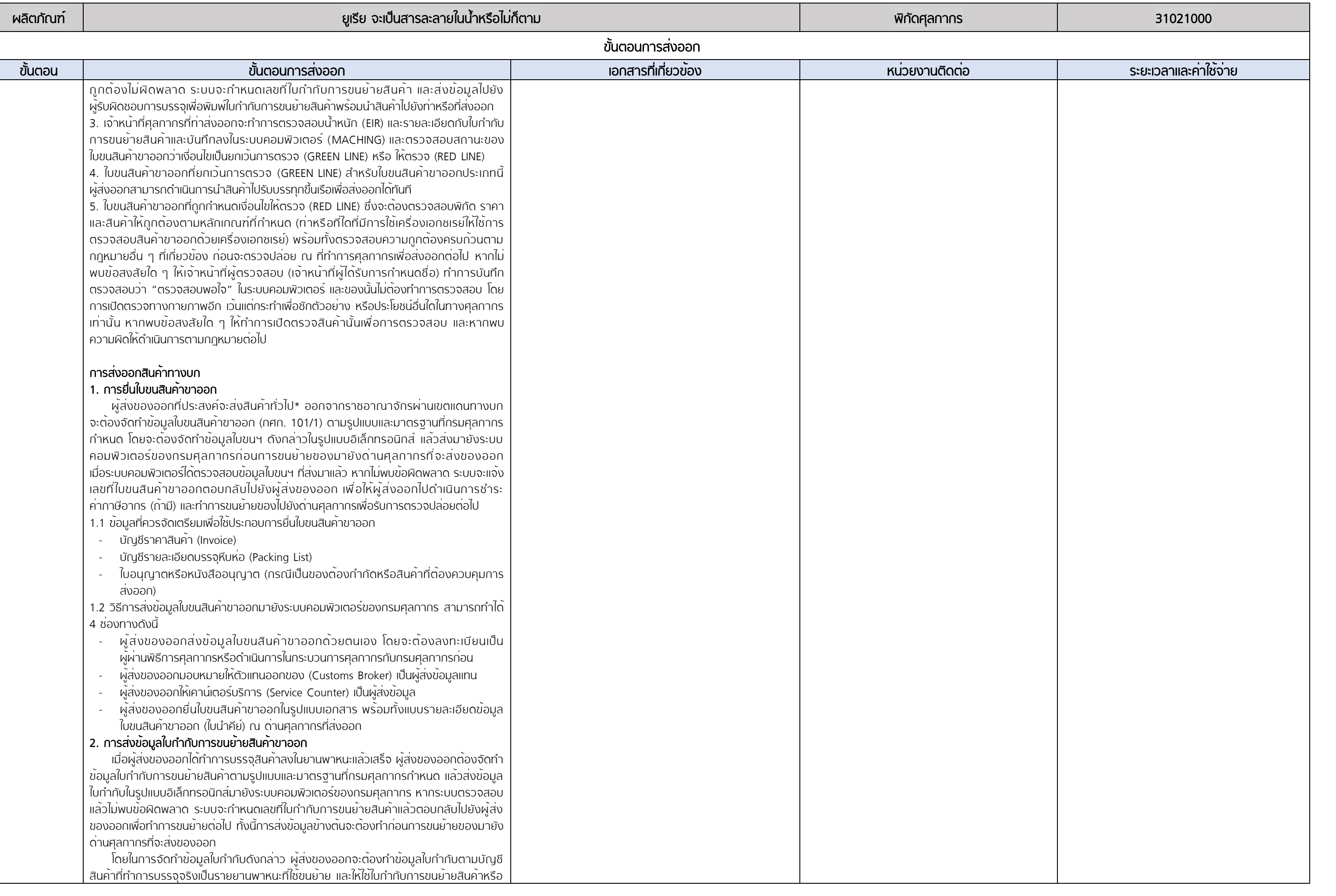

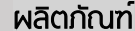

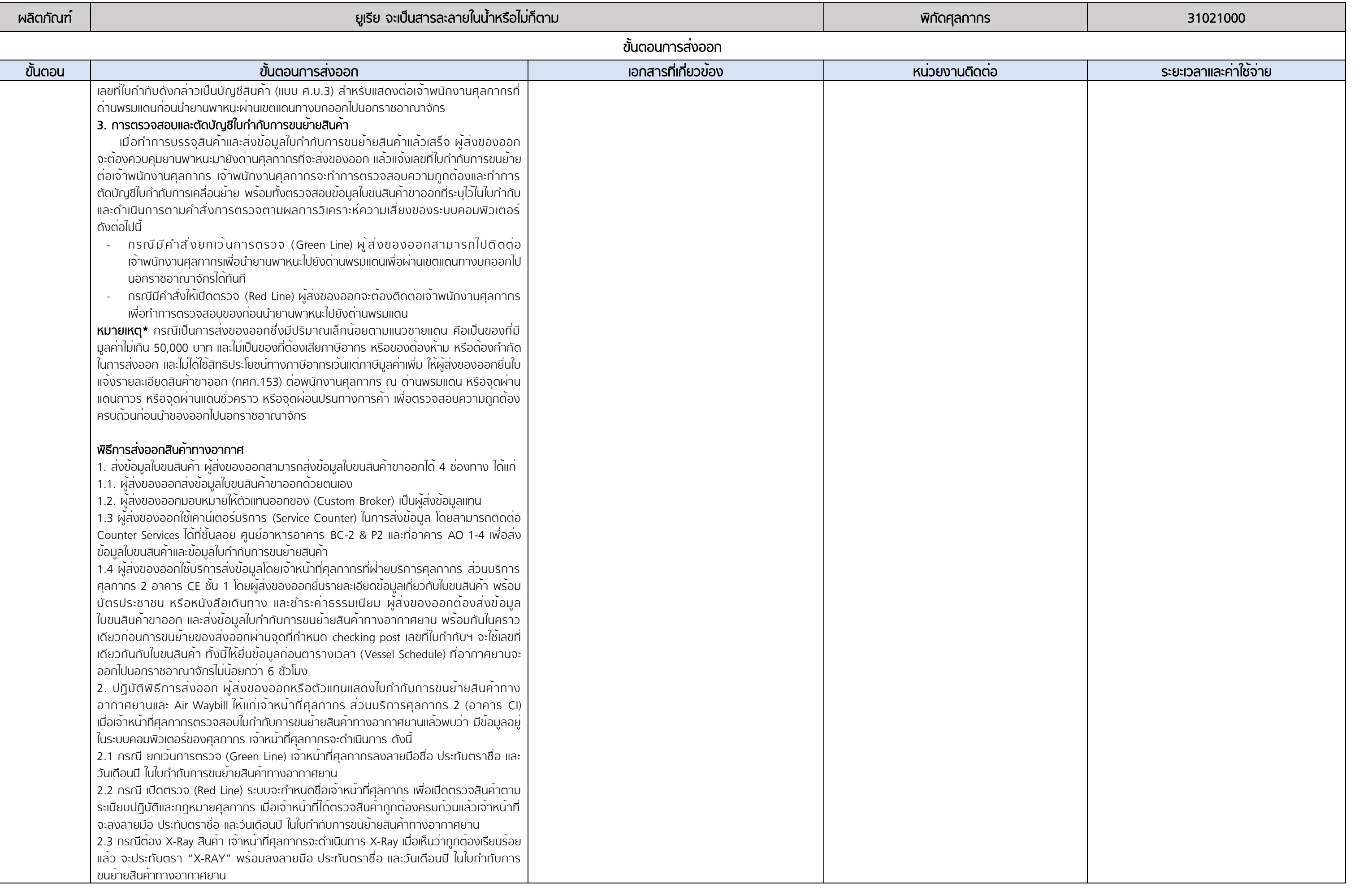

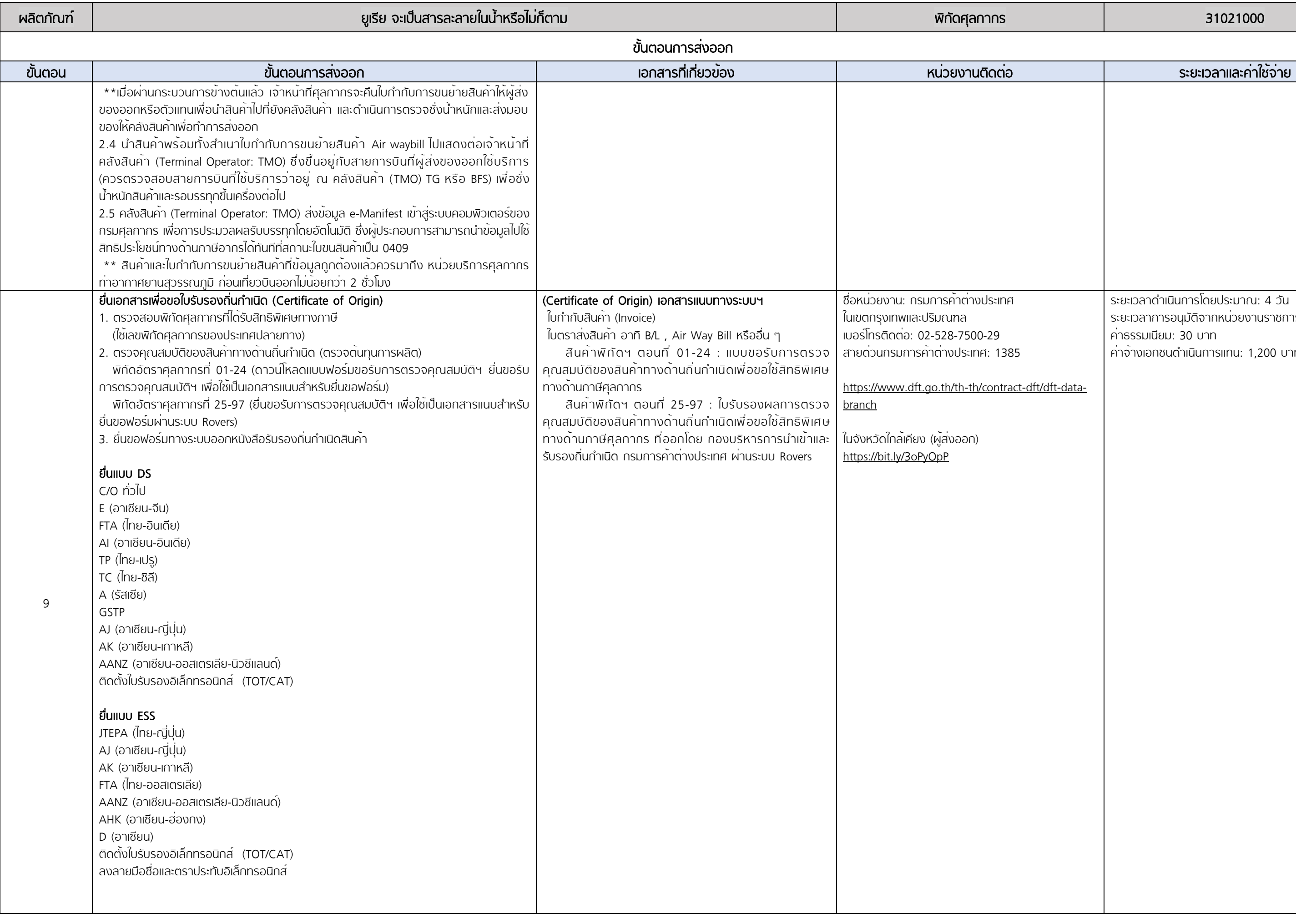

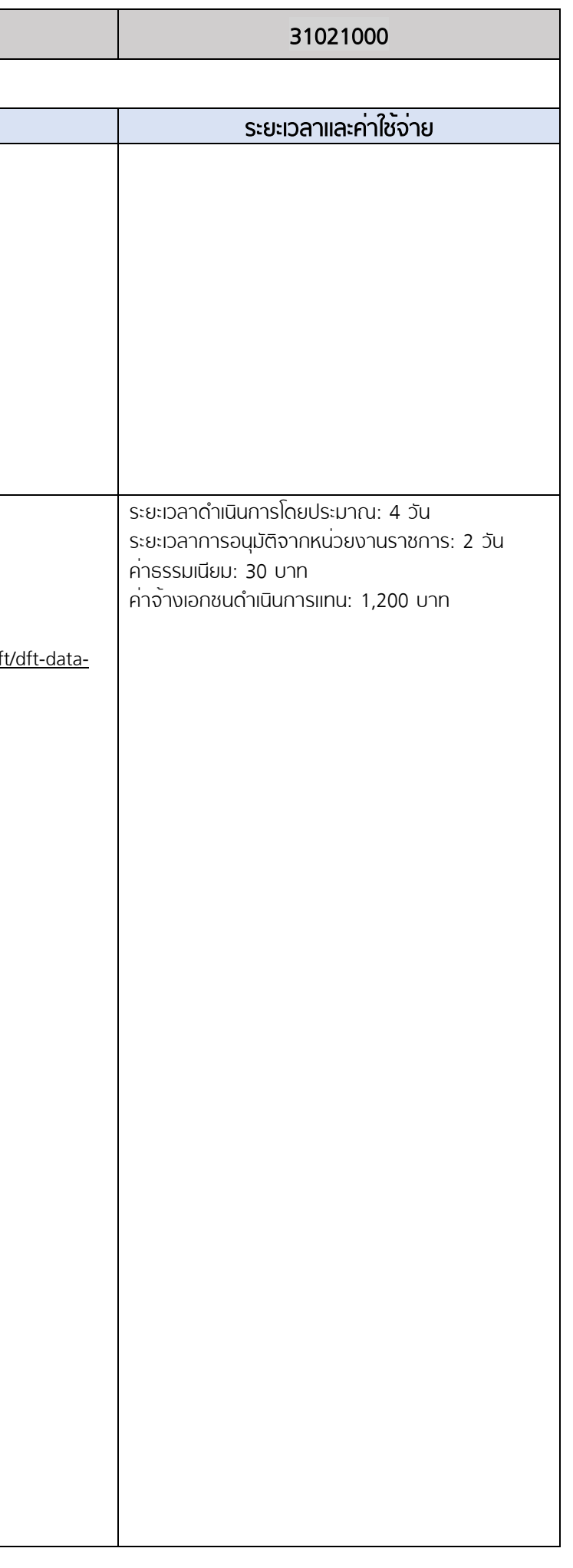

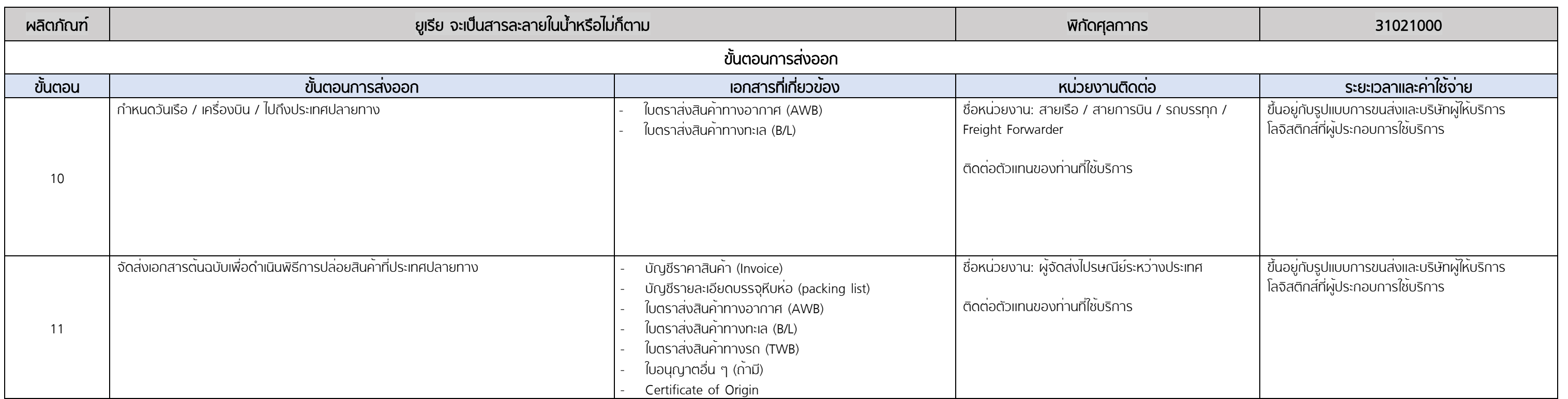

หมายเหตุ : ประมาณการค่าจ้างเอกชนดำเนินการแทน ณ วันที่ 1 กรกฎาคม 2564

### \* หมายเหตุ:

### ขั้นตอนที่ 1 หน่วยงานที่เกี่ยวข้อง: กรมพัฒนาธุรกิจการค้า

ค่าธรรมเนียมจดทะเบียนนิติบุคคล ประเภทห้างหุ้นส่วนและบริษัทจำกัด ตามกฎกระทรวง ณ วันที่ 1 มกราคม 2564

ยกเว้นค่าธรรมเนียมการจดทะเบียน และการขอตรวจเอกสาร โดยการกำหนดอัตราค่าธรรมเนียมดังต่อไปนี้

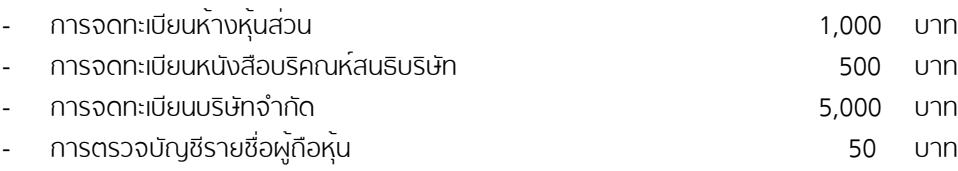

กรณียื่นคำขอจดทะเบียนผ่านระบบจดทะเบียนนิติบุคคลทางอิเล็กทรอนิกส์ ลดอัตราค่าธรรมเนีนมตามอัตราค่าธรรมเนียม ข้างต้นลงร้อยละ 50 ตั้งแต่วันที่ 1 มกราคม 2564 จนถึงวันที่ 31 ธันวาคม 2566

#### ระยะเวลาในการดำเนินการจดทะเบียนนิติบุคคล

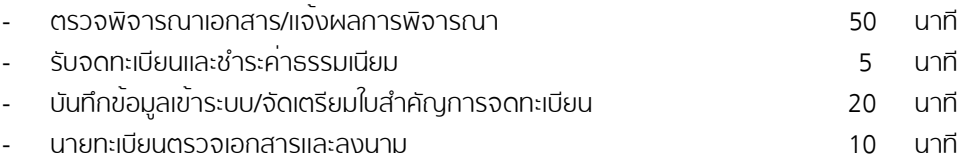

รวมระยะเวลา 1ชั่วโมง 25 นาทีตั้งแต่เริ่มกระบวนการยื่นเอกสารจนถึงขั้นตอนส่งมอบใบสำคัญ และหนังสือรับรอง

รายละเอียดเพิ่มเติมกฎกระทรวงที่เว็บไซต์:

[https://www.dbd.go.th/download/finance\\_file/lawdbd\\_moc\\_disc\\_ratefree\\_](https://www.dbd.go.th/download/finance_file/lawdbd_moc_disc_ratefree_63.pdf)63.pdf

### ขั้นตอนที่ 2 หน่วยงานที่เกี่ยวข้อง: กรมสรรพากร

ค่าธรรมเนียมการจดทะเบียนผู้เสียภาษีกรมสรรพากรขึ้นอยู่ประเภทของใบกำกับภาษี หมายเหตุ: ไม่มีค่าธรรมเนียมกรณียื่นขอคำจดทะเบียนผ่านช่องทางออนไลน์ ระยะเวลาในการดำเนินการรวมทั้งสิ้น 45 วัน รายละเอียดเพิ่มเติมคู่มือการจดทะเบียนกรมสรรพากรที่เว็บไซต์: [https://www.rd.go.th/publish/fileadmin/download/insight\\_pasi/4morjor\\_vat3\\_20181011.pdf](https://www.rd.go.th/publish/fileadmin/download/insight_pasi/4morjor_vat3_20181011.pdf)

เอกสารที่ใช้ในการจดทะเบียนภาษีมูลค่าเพิ่ม

[https://www.rd.go.th/fileadmin/user\\_upload/vat/VAT](https://www.rd.go.th/fileadmin/user_upload/vat/VAT05.pdf)05.pdf

ปรับปรุงข้อมูลค่าธรรมเนียมและระยะเวลาดำเนินการล่าสุด เดือน กันยายน 2565

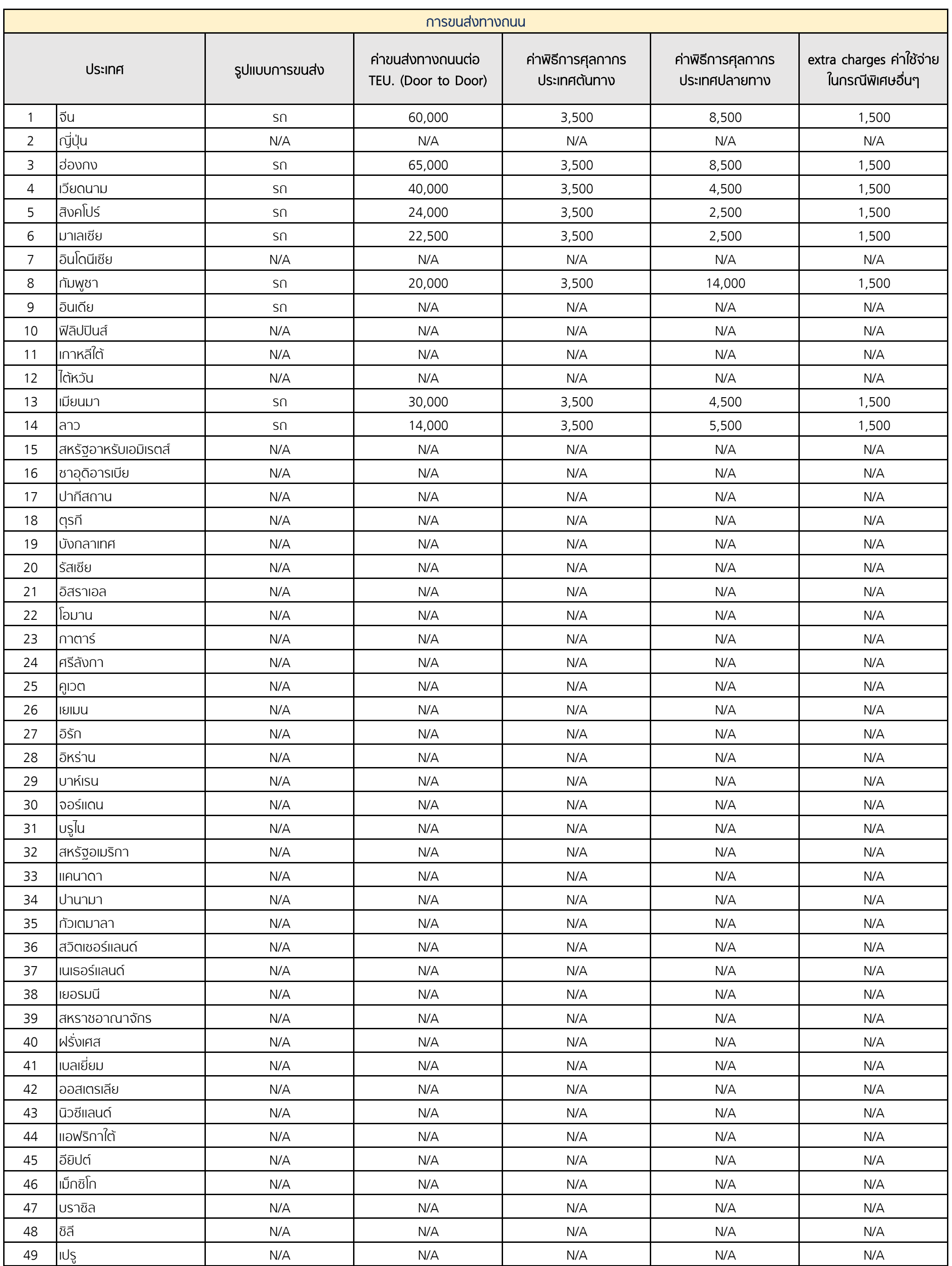

ประมาณการคาบริการขนสงและคาธรรมเนียมเฉลี่ย ณ วันที่ 1 - 31 กรกฎาคม พ.ศ. 2564

หมายเหตุ : คาธรรมเนียมประกอบดวย คาพิธีการศุลกากรประเทศตนทาง คาพิธีการศุลกากรประเทศปลายทาง extra change คาใชจายในกรณีพิเศษอื่น ๆ

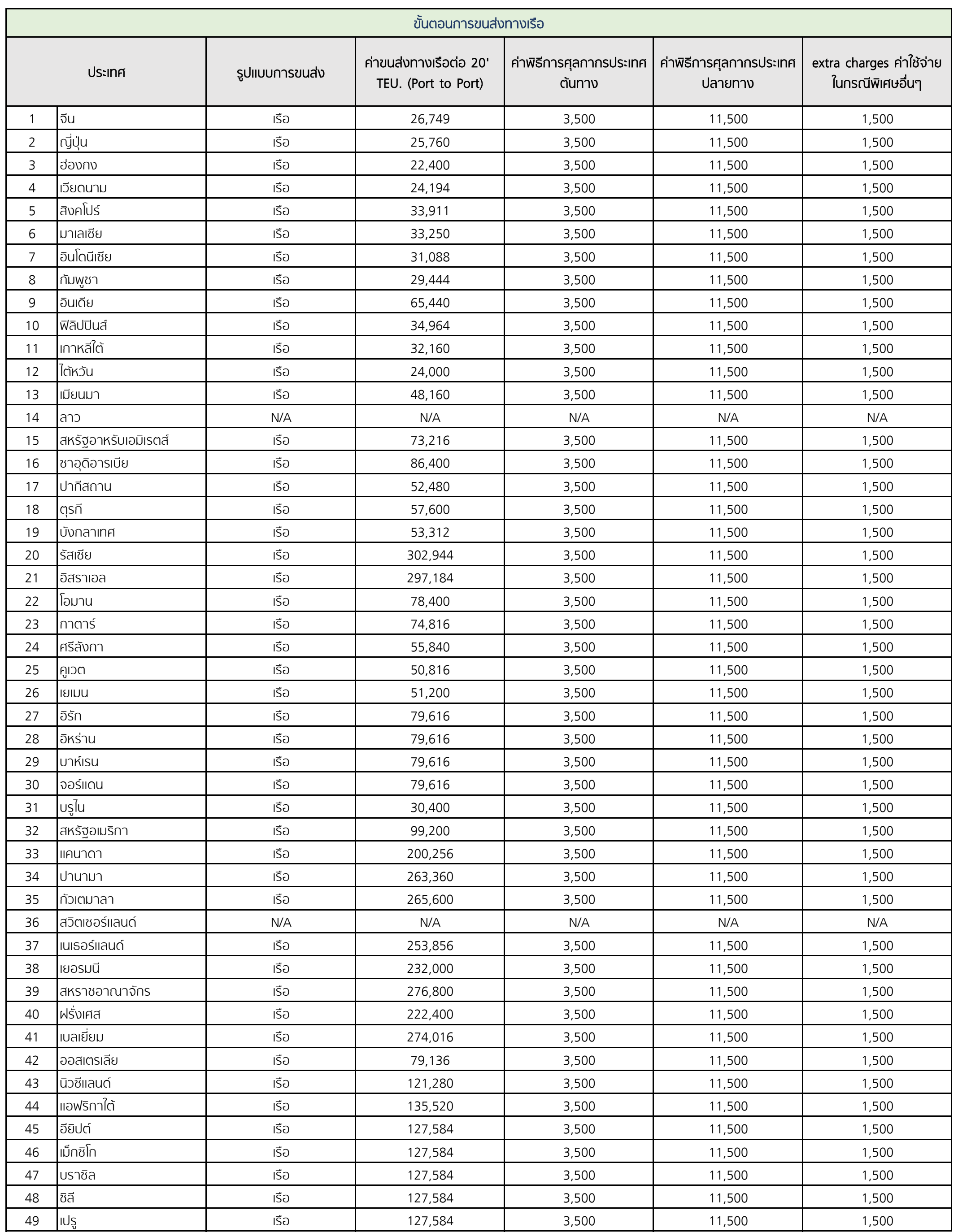

ประมาณการคาบริการขนสงและคาธรรมเนียมเฉลี่ย ณ วันที่ 1 - 31 กรกฎาคม พ.ศ. 2564

หมายเหตุ : คาธรรมเนียมประกอบดวย คาพิธีการศุลกากรประเทศตนทาง คาพิธีการศุลกากรประเทศปลายทาง extra change คาใชจายในกรณีพิเศษอื่น ๆ

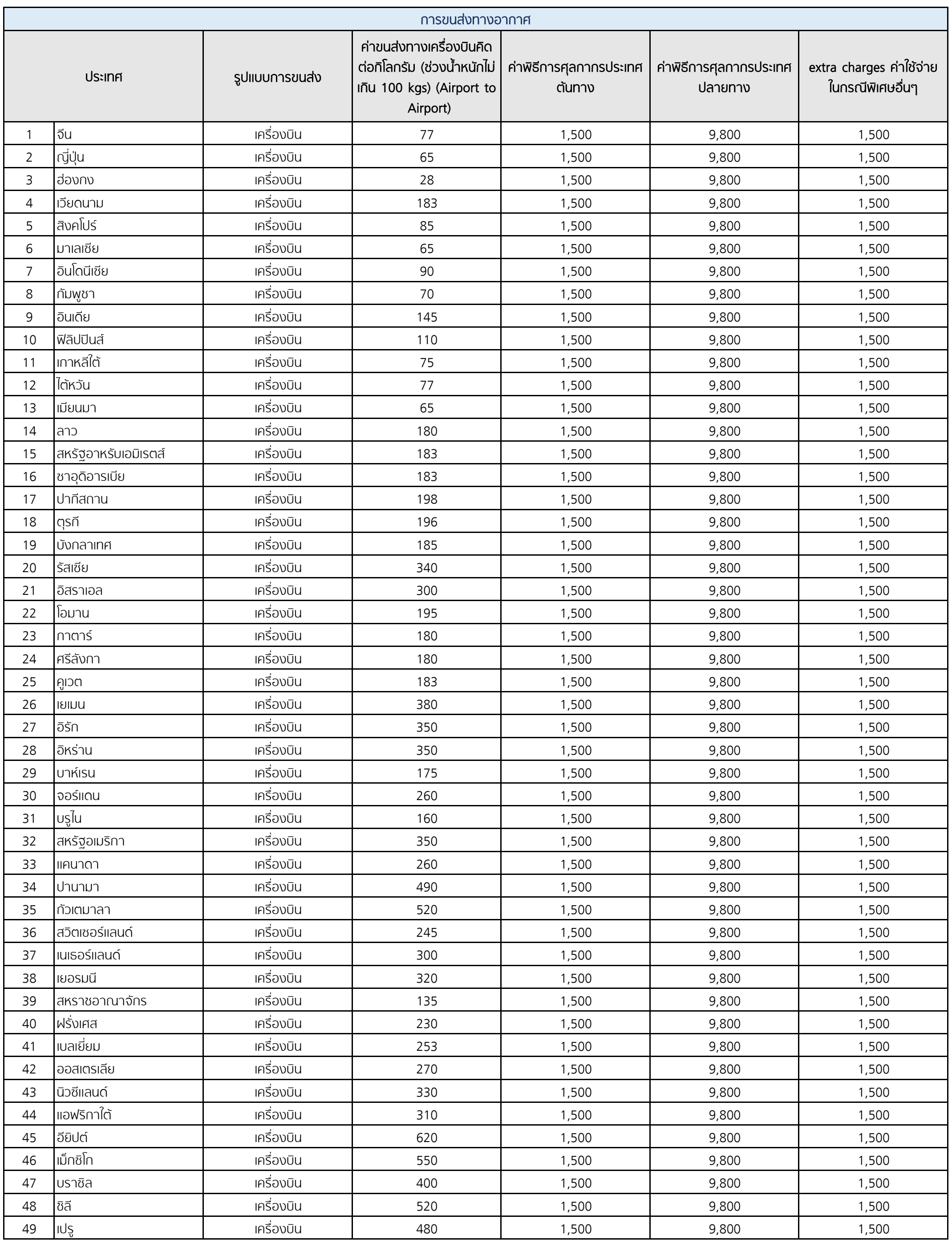

ประมาณการคาบริการขนสงและคาธรรมเนียมเฉลี่ย ณ วันที่ 1 - 31 กรกฎาคม พ.ศ. 2564

หมายเหตุ : คาธรรมเนียมประกอบดวย คาพิธีการศุลกากรประเทศตนทาง คาพิธีการศุลกากรประเทศปลายทาง extra change คาใชจายในกรณีพิเศษอื่น ๆ

## สิทธิประโยชนทางการคา

![](_page_14_Picture_471.jpeg)

![](_page_14_Picture_472.jpeg)

ขอมูลสิทธิประโยชนทางการคา ณ เดือนธันวาคม 2564